## **Ruby Sinreich**

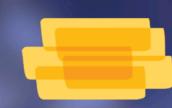

This feature is in private beta, and will be publicly launched for our community in March/April. These screenshots are just rough examples. A June presentation would include actual data and more detail.

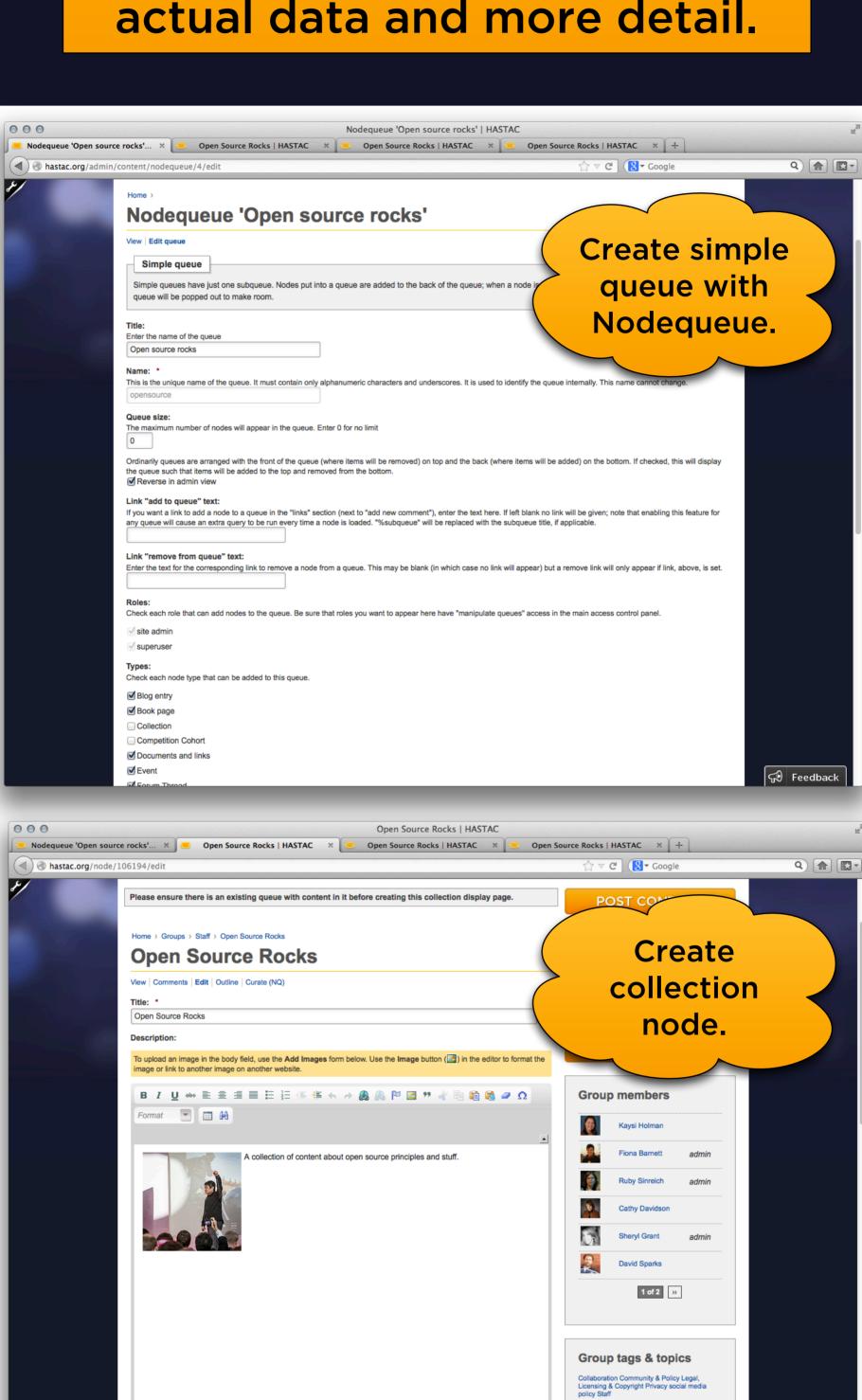

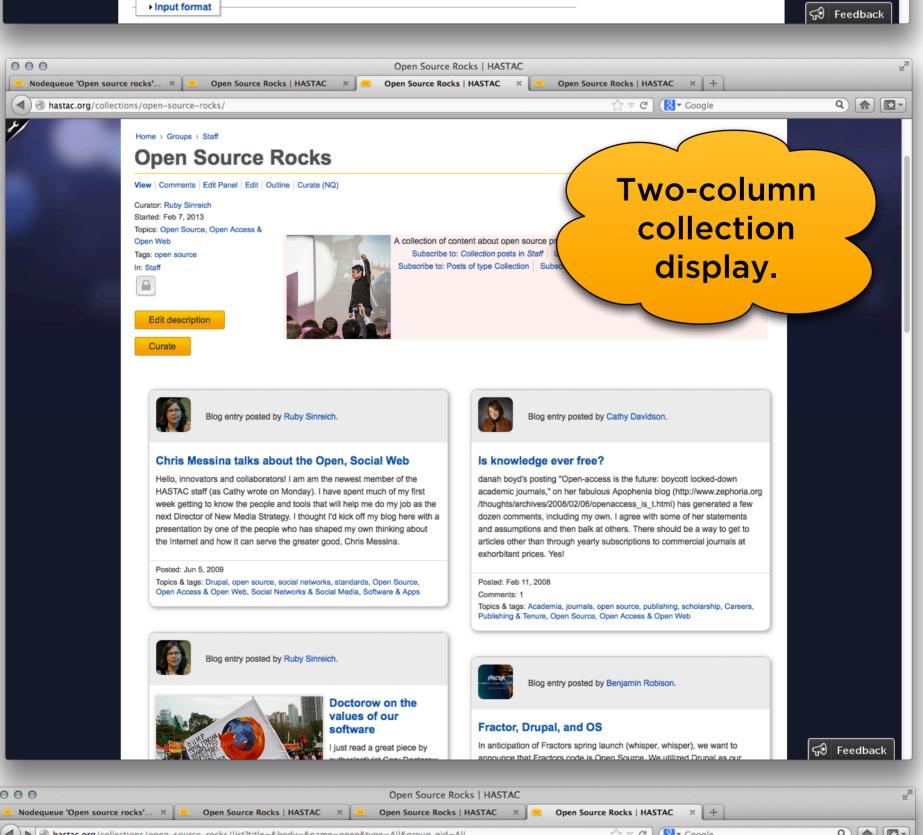

Disable rich-text

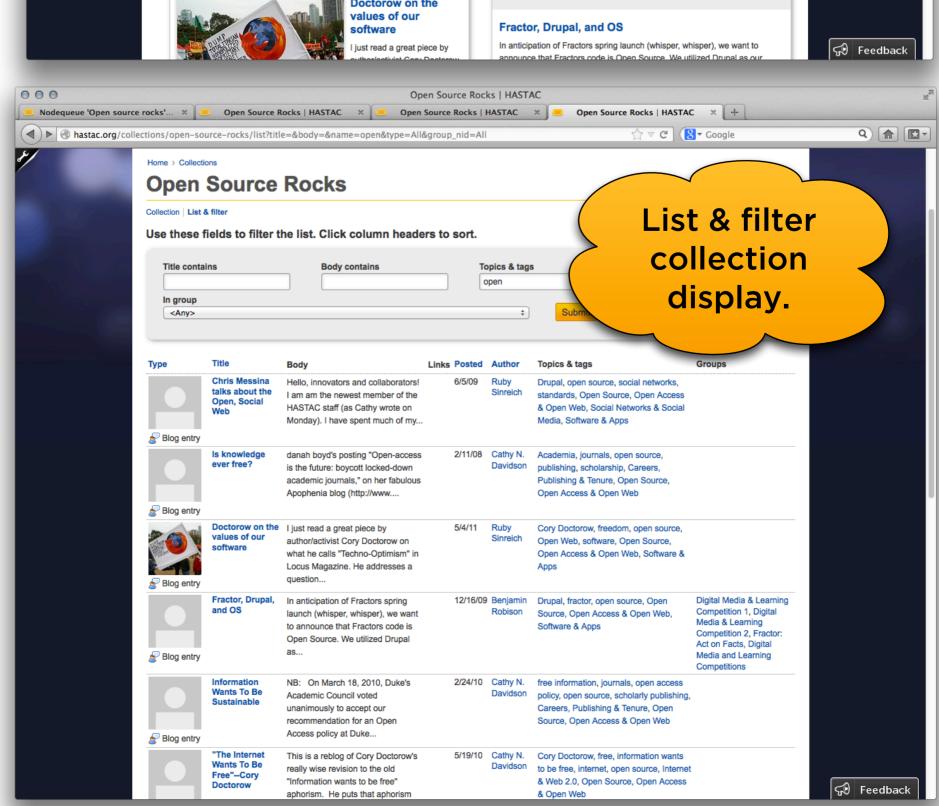